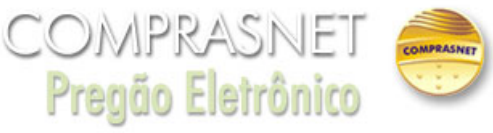

## **Aviso** 28/02/2020 10:50:33

ATENÇÃO para as seguintes informações: \* 1 \*\* As empresas DEVEM enviar, no cadastramento da proposta, no campo específico do Sistema Comprasnet,<br>toda a documentação de habilitação caso haja alguma pendência no SICAF, inclu enviados durante o cadastramento da proposta é que poderão vir a ser solicitados pelo pregoeiro após a fase de lances. (Ver Item 10.5 do Edital.); .\* \* 3\*\*<br>Pedimos que as empresas verifiquem a sua situação no SICAF, princi ser excluídos; .\*